# **HI\_GetBackColor (Funkcie pre ovládanie Grafických objektov (GO))**

## Funkcia %HI\_GetBackColor, %HI\_SetBackColor

**Funkcia** Funkcia **%HI\_SetBackColor** nastaví farbu pozadia pre grafický objekt alebo schému [\(Riadiaca funkcia](https://doc.ipesoft.com/pages/viewpage.action?pageId=17270805)).

Funkcia **%HI\_GetBackColor** vráti farbu pozadia grafického objektu alebo schémy.

### **Deklarácia**

%HI\_SetBackColor( INT in refId, INT in color [,BOOL in \_bForEnabledState := @TRUE] ) INT %HI\_GetBackColor( INT in refId [,BOOL in \_bForEnabledState := @TRUE] )

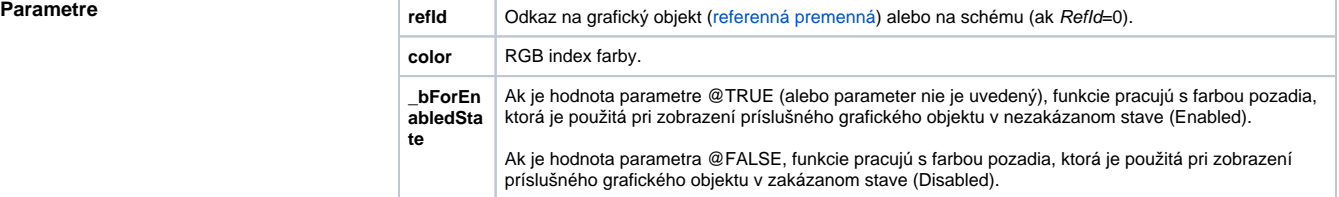

**Poznámka** Funkcie pracujú s farbou, ktorá je vyjadrená RGB indexom. RGB index je celé íslo, ktoré vyjadruje farebné zastúpenie zložiek ervená (R), zelená (G) a modrá (B) vo výslednej farbe.

Funkcia pre vytvorenie RGB farby z jednotlivých zložiek je [%MakeRGB](https://doc.ipesoft.com/display/D2DOCV12SK/MakeRGB).

### **Súvisiace stránky:** O)

[Funkcie pre ovládanie grafických objektov](https://doc.ipesoft.com/pages/viewpage.action?pageId=17269196) [Funkcie pre ovládanie aktívnej schémy](https://doc.ipesoft.com/pages/viewpage.action?pageId=17269084) [Argumenty funkcie - typy](https://doc.ipesoft.com/display/D2DOCV12SK/Argumenty+funkcie+-+typy)